## **GUIDA RAPIDA** PER GLI ESERCENTI lotteria.....

 $G_{BE}$ 

 $Q_{\mathcal{R}''}$ 

 $\sqrt{a^{4x}}$ 

 $(26)$ 

 $5t<sub>k</sub>$ 

 $(B\hat{v})$  $\sqrt{Q}$ 

 $7<sub>oz</sub>$ 

 $49n$ 

 $789$ 

 $\overline{\mathbf{r}}$ 

illustrata dall'Agenzia delle Entrate

■

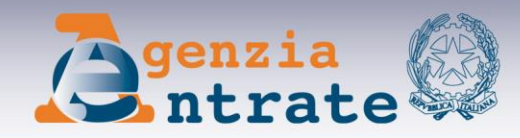

## **COSA FARE PER PARTECIPARE 3 PASSI PRELIMINARI**

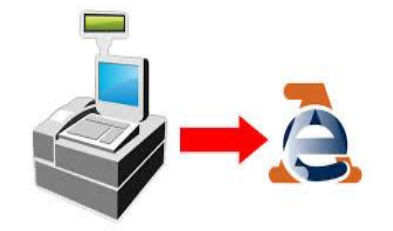

1) Verificare, con il laboratorio da cui ha acquistato il registratore telematico, che il software di quest'ultimo è aggiornato per poter memorizzare e trasmettere i dati della lotteria

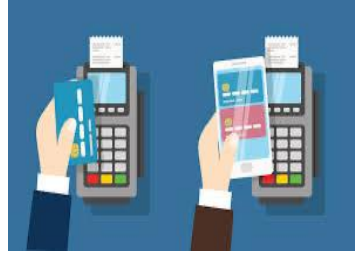

2) Consentire ai propri clienti di pagare con modalità elettronica (carte di credito, bancomat, Satispay ecc.) e collegare il registratore telematico con il sistema di pagamento elettronico

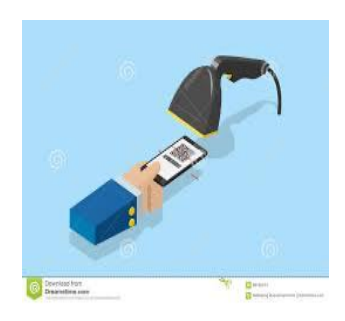

3) Dotarsi di un lettore di codici a barre (barcode) per poter registrare in automatico e senza errori il codice lotteria che verrà mostrato dal cliente

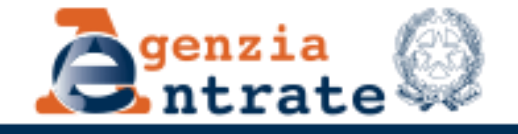

## **COSA FARE PER PARTECIPARE LA REGISTRAZIONE DELL'OPERAZIONE**

Prima di emettere lo scontrino, l'esercente al momento della registrazione dell'operazione sul registratore telematico deve:

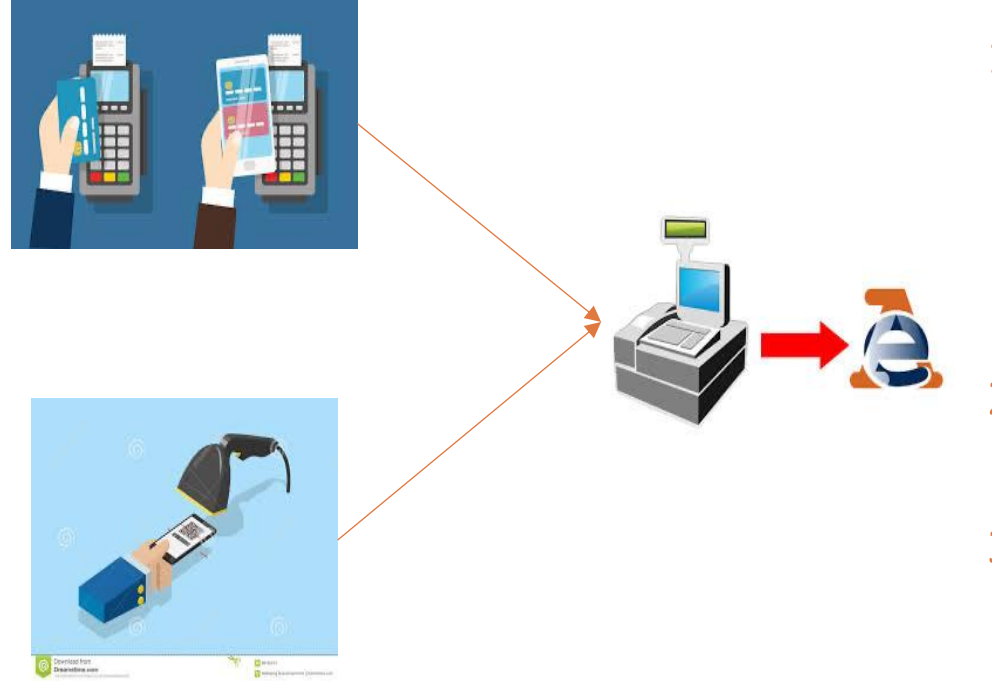

- 1) memorizzare il "codice lotteria" che il cliente mostra al momento dell'acquisto (scansionare il codice lotteria con un lettore ottico collegato al registratore telematico ovvero digitarlo sul tastierino del registratore stesso
- 2) accettare il pagamento con carta, bancomat o altro strumento elettronico di pagamento
- 3) emettere il documento commerciale (scontrino)

Sarà poi il registratore di cassa, in automatico, a trasmette i dati al sistema della lotteria

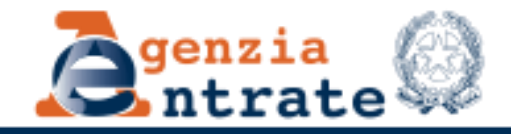

## **COSA FARE PER PARTECIPARE I DATI SULLO SCONTRINO**

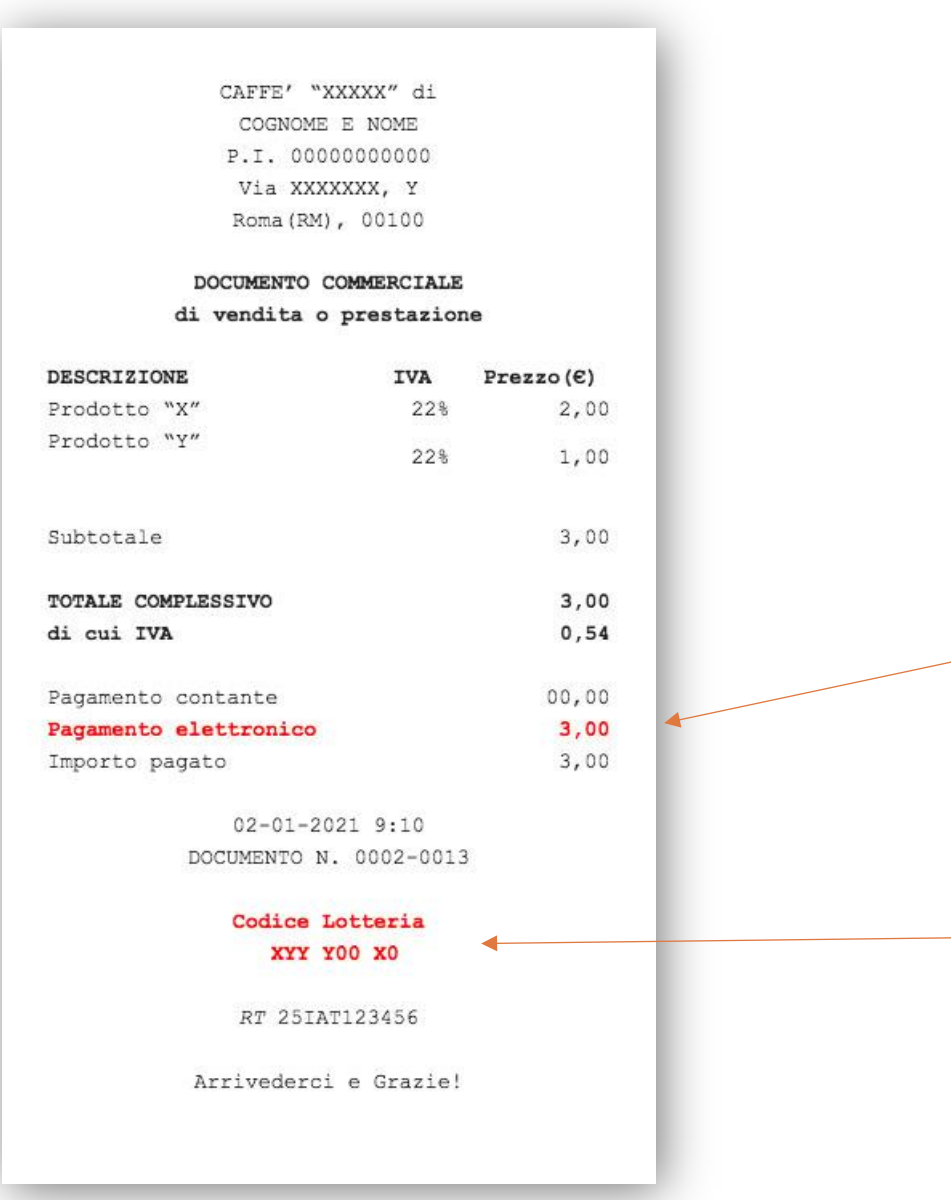

Si potrà partecipare alla lotteria solo se sul documento commerciale (scontrino) saranno riportati, oltre ai dati tipici dell'operazione (importo, data, matricola del registratore telematico), anche i seguenti dati:

Evidenza dell'importo pagato elettronicamente (si ricorda che partecipano solo le spese da 1° in su)

Codice Lotteria del cliente

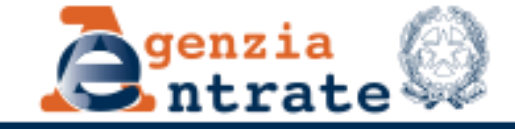